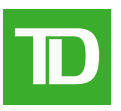

## Financement du commerce mondial Lettres de crédit à l'importation

Il s'agit d'un mode de paiement couramment utilisé dans le cadre d'opérations de commerce international, en vertu duquel la banque émettrice s'engage à indemniser l'importateur, pourvu que ce dernier se soit conformé aux conditions de la lettre de crédit. Une lettre de crédit peut aussi être désignée par les termes « crédit documentaire » et « lettre de crédit documentaire ».

## **Caractéristiques**

- Une lettre de crédit irrévocable ne peut être annulée, ni modifiée sans le consentement de toutes les parties en cause (importateur, exportateur et banque émettrice).
- Est payable sur présentation de certains documents (à vue) ou à une date ultérieure, après que les documents ont été acceptés en vertu de la lettre de crédit (à échéance).
- La lettre de crédit doit être conforme aux modalités stipulées dans le contrat commercial.
- Peut être transférée à un tiers, s'il en est fait mention dans cette dernière.
- Les demandes de lettre de crédit à l'importation peuvent être préparées et acheminées en ligne au Groupe Banque TD, sur le service en ligne TDfacilitrade, aux fins de traitement.

## Avantages

- L'importateur est assuré que l'exportateur doit s'être conformé à toutes les conditions de la lettre de crédit avant d'être payé.
- L'importateur peut négocier de meilleures conditions dans le cadre de l'opération avec l'exportateur, en offrant le paiement par lettre de crédit.
- Il est possible de créer des modèles de documents sur le service en ligne TDfacilitrade pour délivrer efficacement des lettres de crédit aux fournisseurs avec lesquels des opérations sont négociées à répétition.
- La délivrance de lettres de crédit à l'importation par voie électronique peut être effectuée sur le service en ligne TDfacilitrade, sans autres frais que ceux qui s'appliquent à la délivrance.

## Exigences

L'importateur doit détenir une facilité de crédit auprès de la banque émettrice pour qu'une lettre de crédit soit délivrée.

Le service en ligne TDfacilitrade doit d'abord être configuré par un spécialiste de Financement du commerce mondial.

Pour obtenir de plus amples renseignements, communiquez avec votre directeur des relations-clients ou un spécialiste du Financement du commerce mondial.